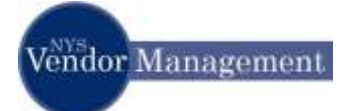

#### How Do I Login to the Online Vendor Self-Service Application?

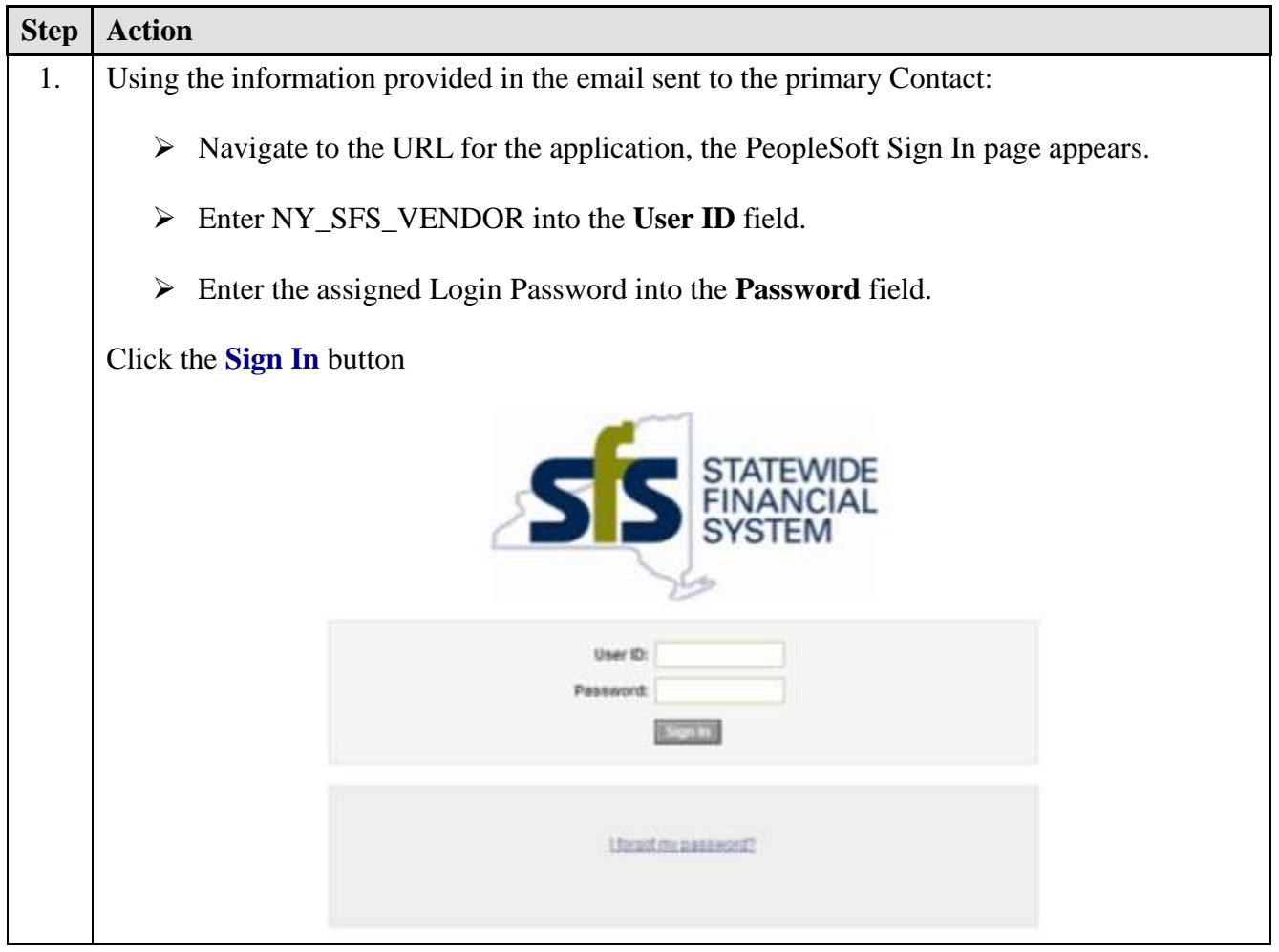

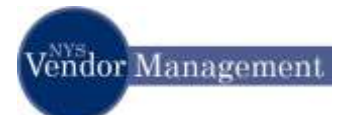

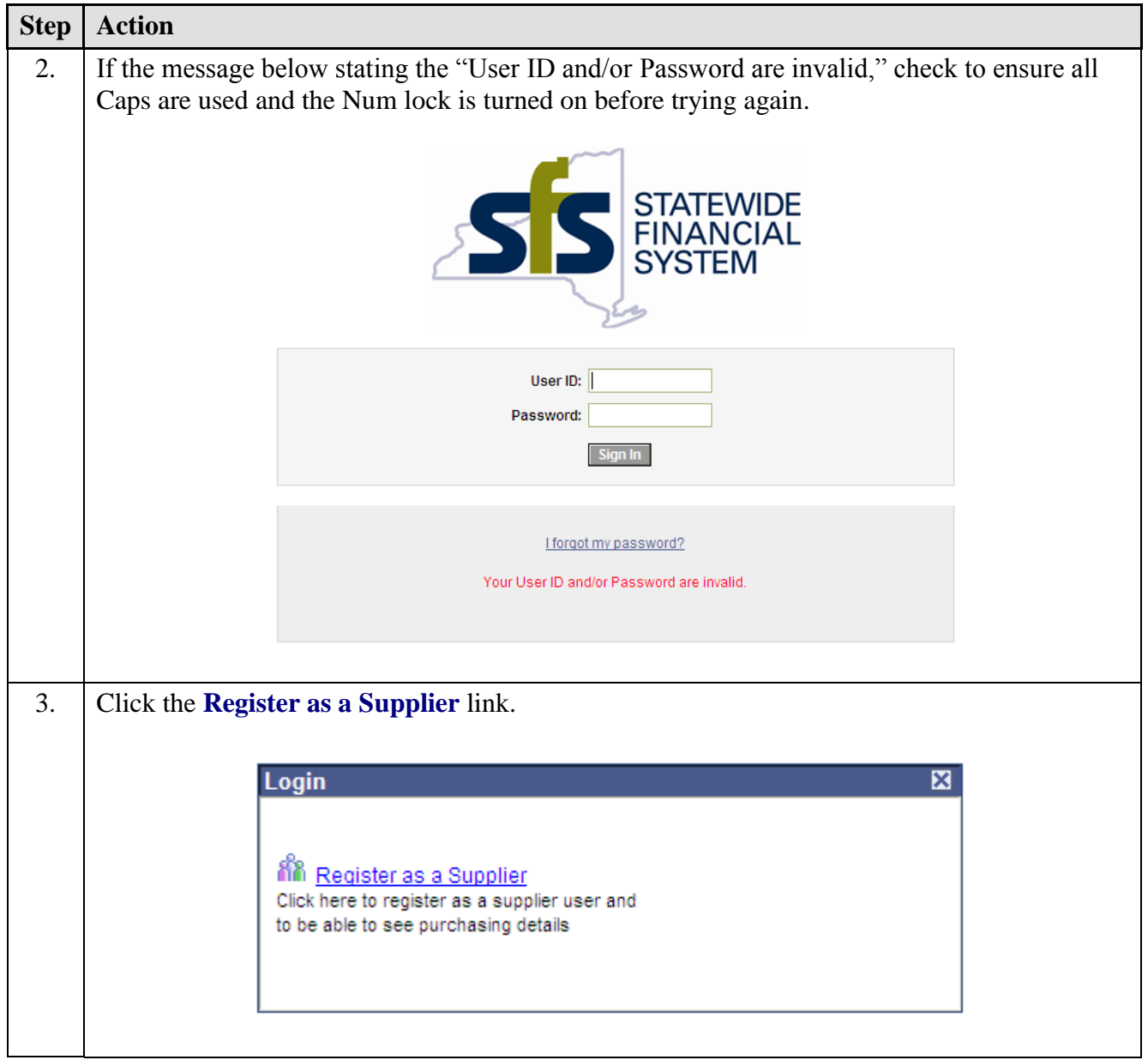

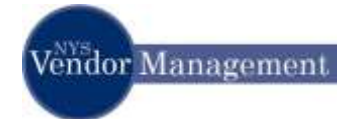

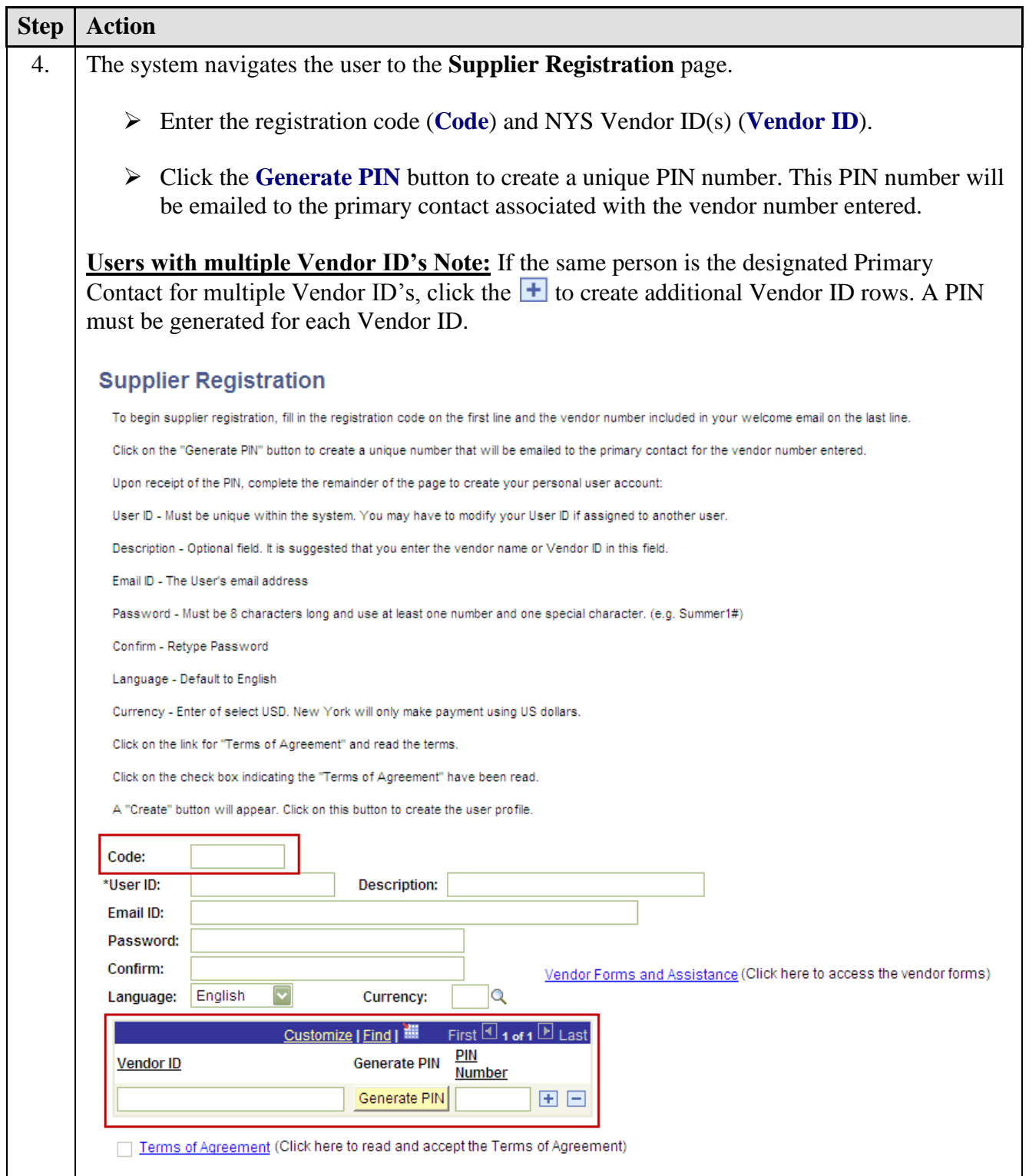

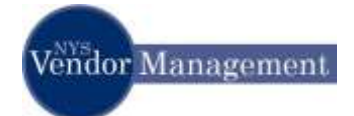

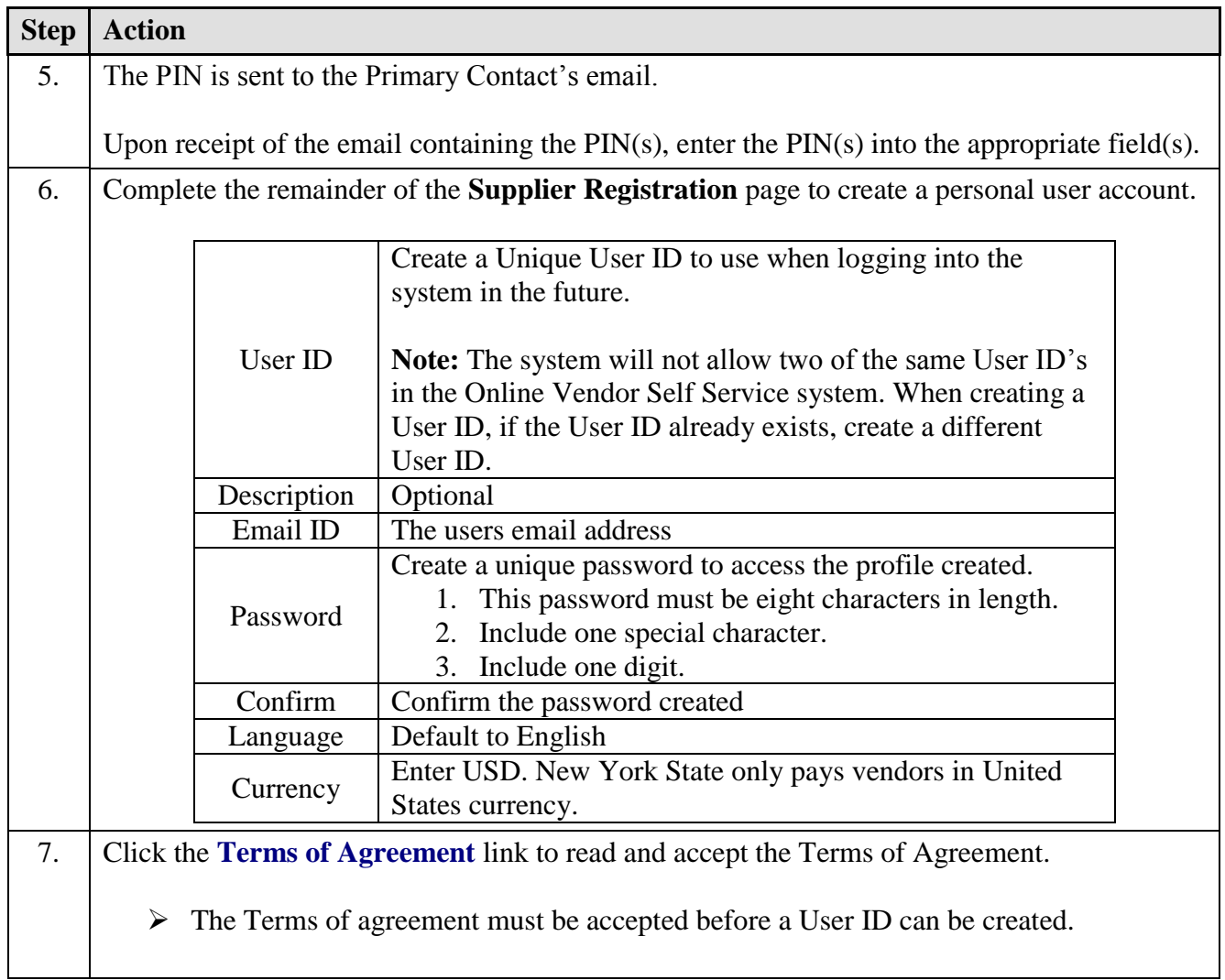

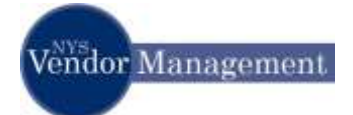

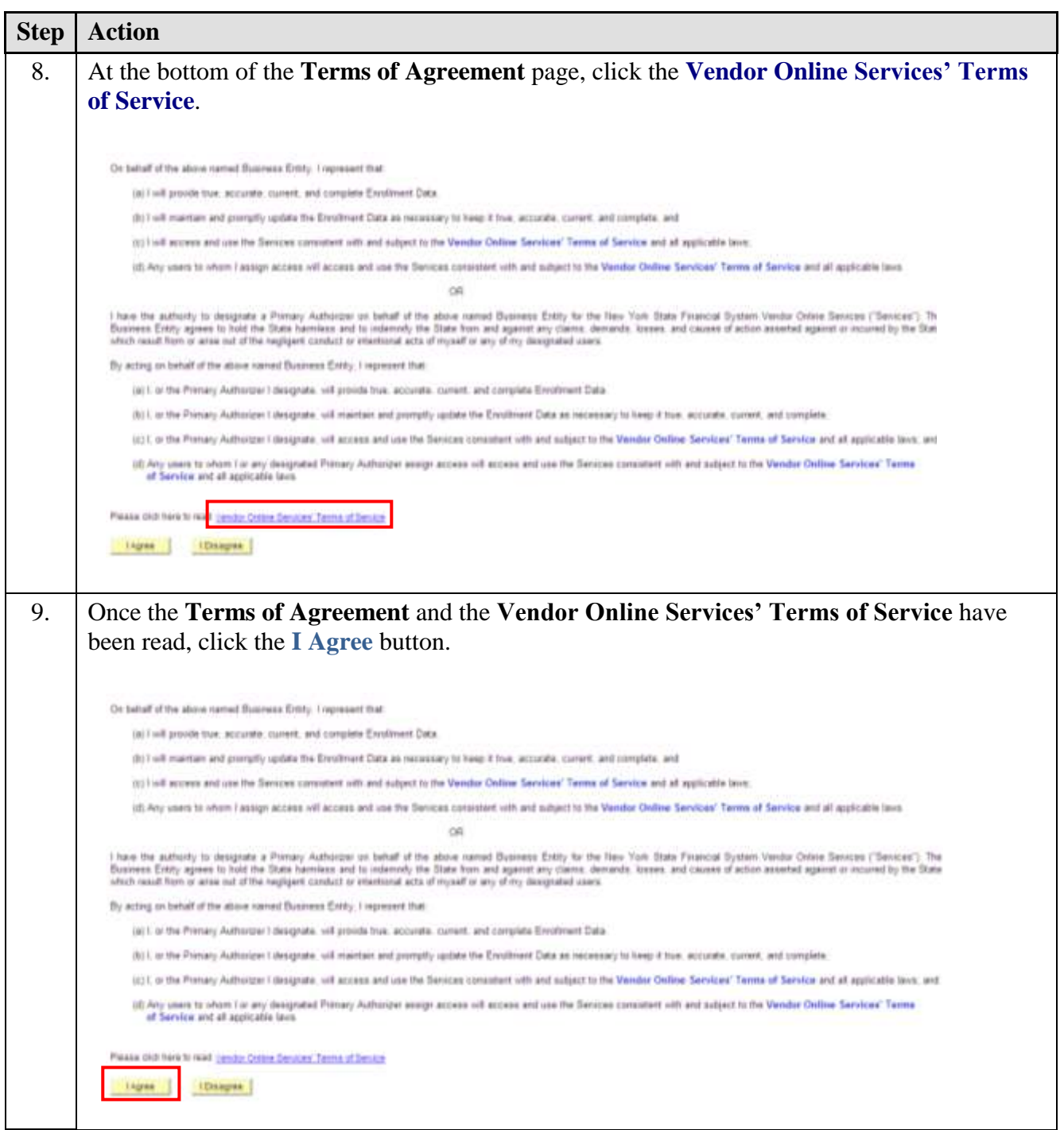

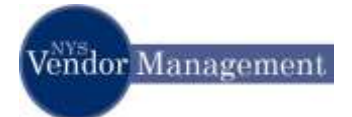

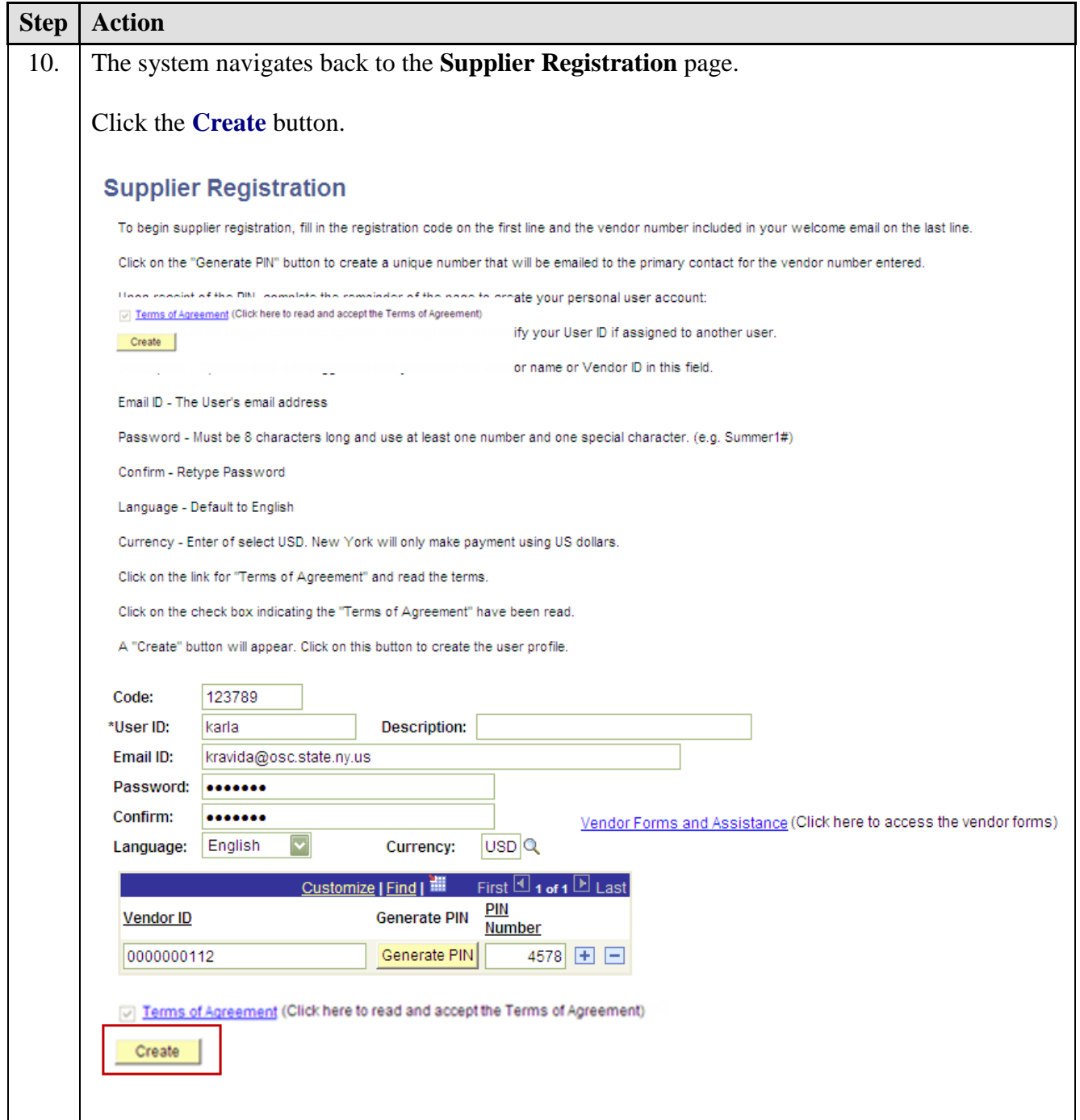

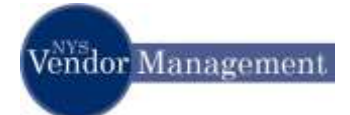

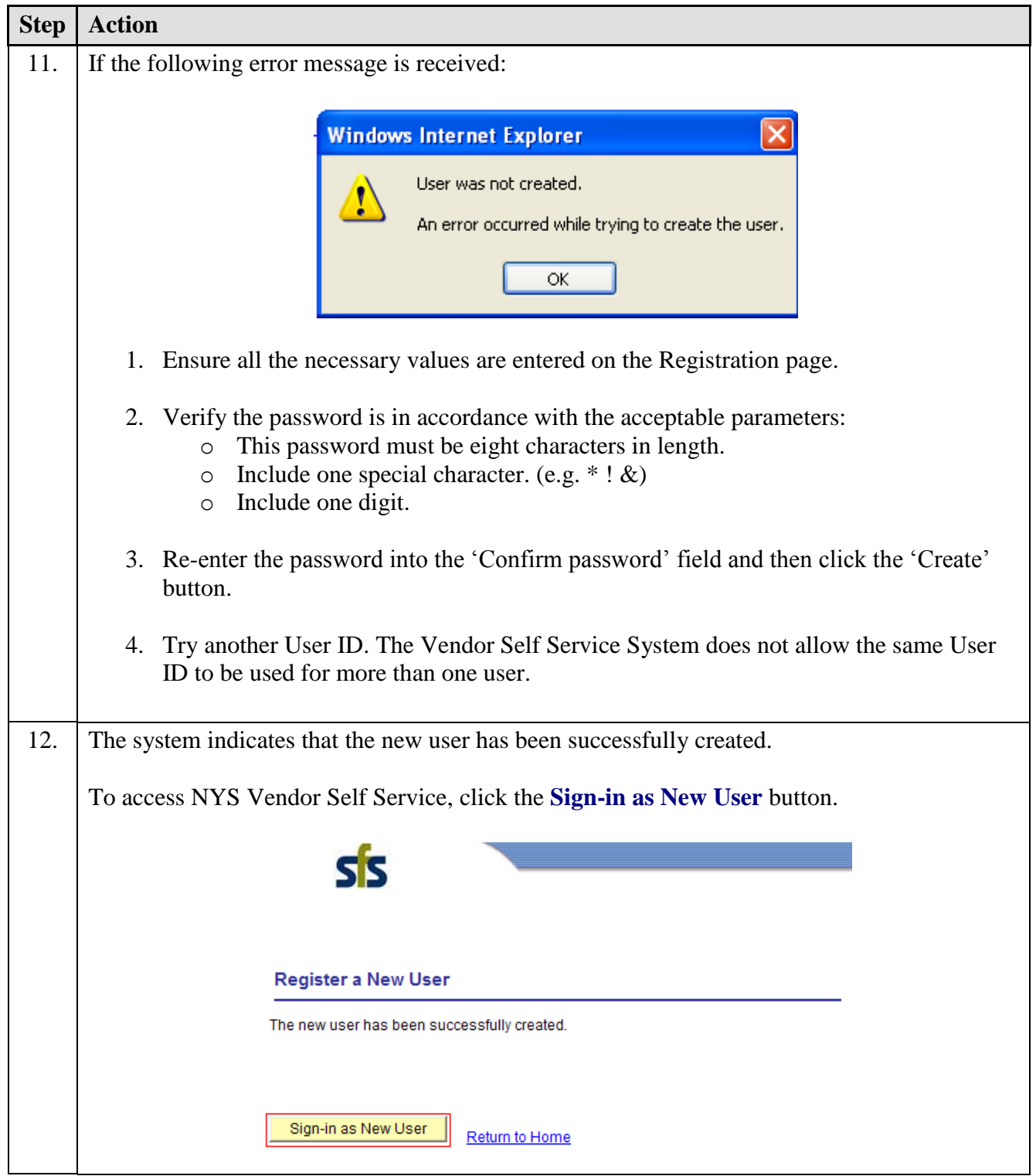

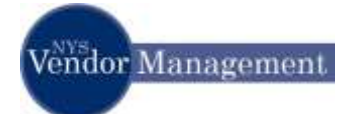

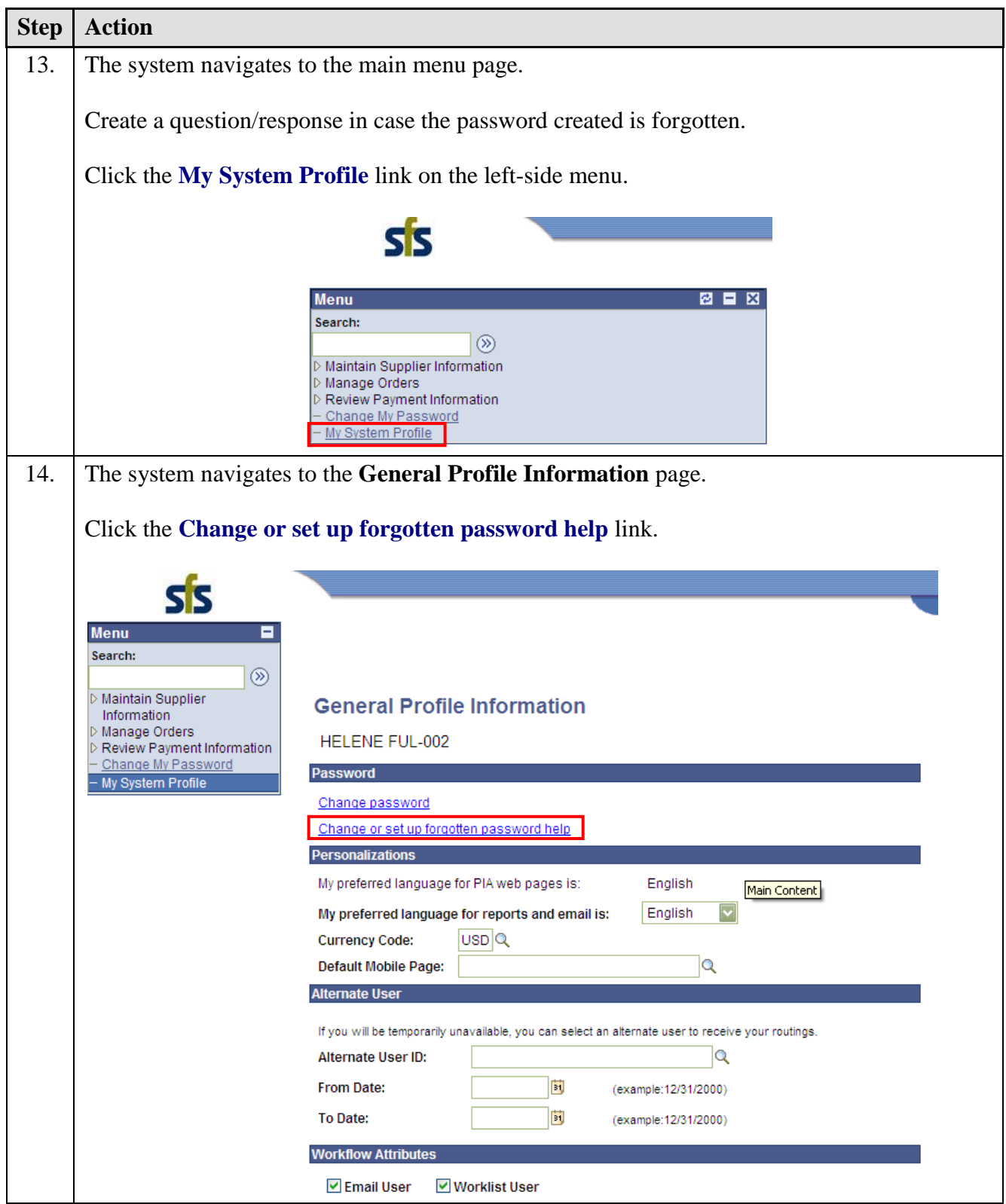

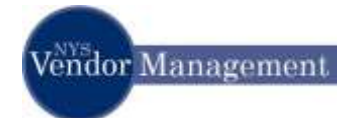

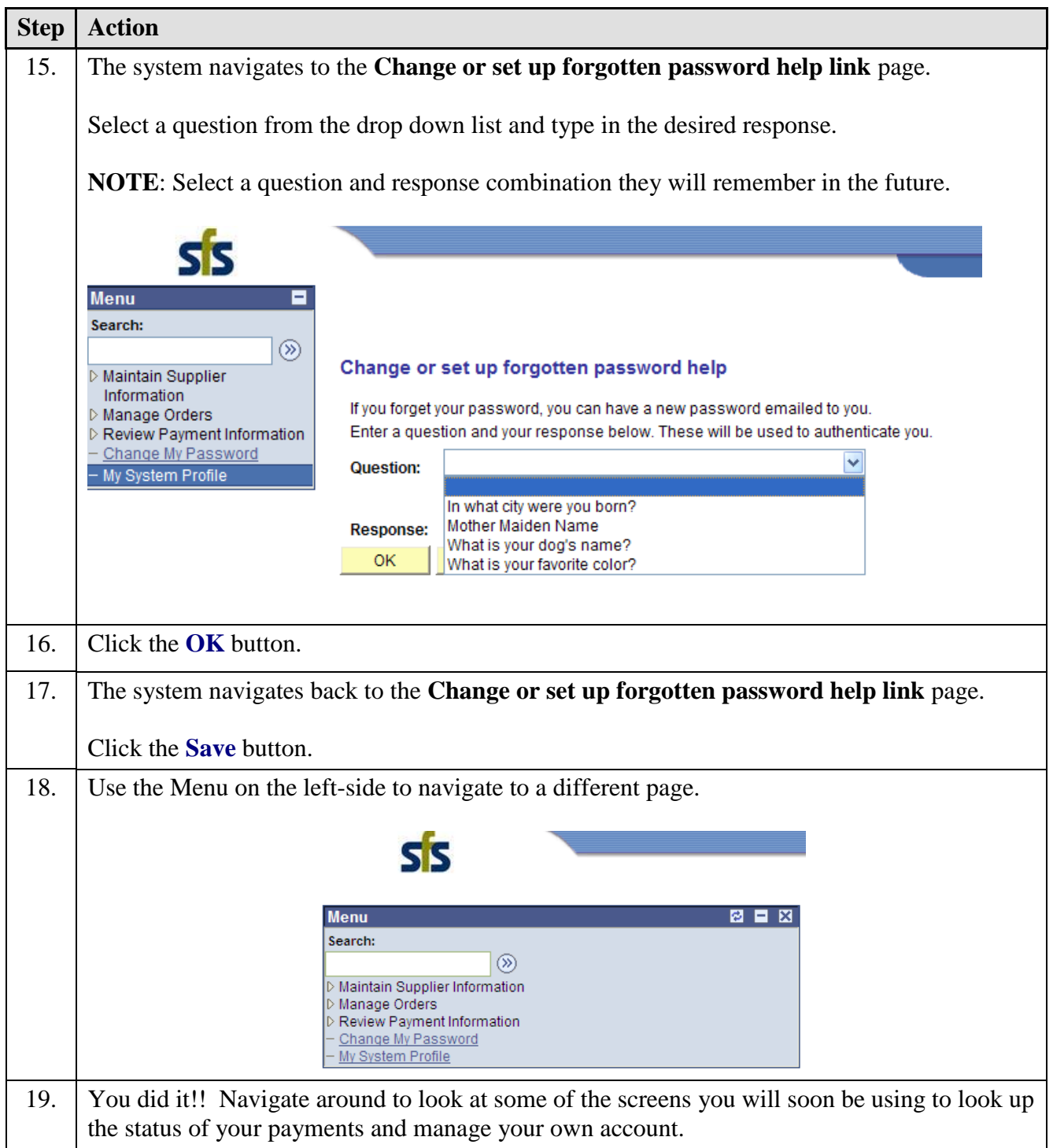